**AutoCAD Crack Free [Mac/Win]**

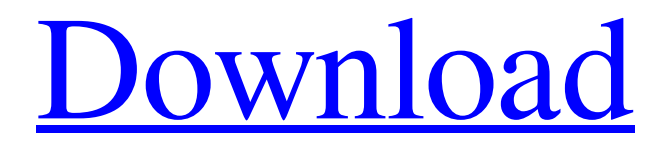

[Download](http://evacdir.com/empowerism/crean/ZG93bmxvYWR8WE85TWprMWJYeDhNVFkxTkRVNU56VTBNWHg4TWpVNU1IeDhLRTBwSUZkdmNtUndjbVZ6Y3lCYldFMU1VbEJESUZZeUlGQkVSbDA/tiffinwallahs/freebies/QXV0b0NBRAQXV/khuru/lobotomy...sanguine)

#### **AutoCAD Crack Activation Code**

AutoCAD for Windows Autodesk had introduced three versions of AutoCAD before its release in 1982, AutoCAD 1.0 (released October 1978), AutoCAD 2.0 (released May 1980), and AutoCAD 3.0 (released January 1982). These first three versions of AutoCAD were sold to private users for \$495, \$695, and \$795, respectively. In July 1981, a "Choose Your Own Price" edition of AutoCAD 2.0 was introduced for private users for \$875. Users could now purchase their own copy of the software and use it on any supported microcomputers. When AutoCAD 1.0 was released in October 1978, its appearance was similar to other CAD programs from that time, like Layman's. When AutoCAD 2.0 was released in May 1980, it included a new appearance which was similar to that of VisiCAD. AutoCAD 3.0, the first version of AutoCAD that could be used commercially, came with the "new look" that is still widely used today. When AutoCAD was released in January 1982, it was the first commercial CAD program that could be used as a desktop app on microcomputers with internal graphics controllers. The version of AutoCAD available in 1982 was version 1.0. That year, the price of AutoCAD was still \$695, plus \$495 for the mouse. AutoCAD came with the same keyboard, mouse, and screen as VisiCAD, but used its own software architecture. AutoCAD and VisiCAD were released simultaneously. They both used the same graphics screen size and the same number of units per inch. For example, a screen was 6 inches wide by 8 inches high, with a unit of 72 dots per inch. The first version of AutoCAD required 1.5 megabytes of computer RAM. It included a command interface with a text menu system similar to VisiCAD. A significant innovation in AutoCAD was the capability to move a visible axis with a "pull" gesture. This was a major improvement over VisiCAD, which allowed axes to be moved only with the mouse. In addition, when selecting a drawing element with the mouse, AutoCAD was able to display the selection on a visible axis by tapping the mouse button. AutoCAD was developed as a commercial version of the draftsperson's drafting software AutoLIS

## **AutoCAD For PC**

External libraries AutoCAD Cracked 2022 Latest Version implements an external library that allows AutoCAD users to share class definitions with other programming languages. It is a platform independent object-oriented API. This means that you can use the shared library file from any programming language or application. External library accesses are distributed as.NET assemblies and they can be used in VBA, Visual LISP, Delphi, C++, C#, and.NET. Once the library file is installed in the AutoCAD application, the API is made available to programs that have a copy of the shared library. External libraries (AutoLISP) With external libraries, AutoCAD objects such as blocks, shapes, layers, profiles, constraints, and toolbars can be shared with other programming languages. AutoCAD implements its own platform-independent object-oriented API. It is distributed as.NET assemblies. External library accesses are distributed as.NET assemblies. The.NET assemblies can be used in VBA, Visual LISP, C#, Delphi, and.NET. External library accesses can be configured for projects, and a project can include only assemblies that are needed for a particular task. External library files are placed in the AutoCAD installation directory, in a folder named lib. External library files for a project must be kept in sync with the AutoCAD application. If they are updated, external library files are also updated in the AutoCAD application. External library files are installed with the AutoCAD application. If external library files have been updated, they are automatically updated in the AutoCAD application. External library files are installed in the same folder as the AutoCAD application. External library files may be installed on removable drives. External library files are installed when the AutoCAD application is installed or when the last application that made use of the library files is uninstalled. External library files are not installed when the AutoCAD application is upgraded. External library files can be installed on a USB drive. When an external library file is installed on a USB drive, the AutoCAD application must be restarted. External library files are installed in the same folder as the AutoCAD application. External library files can be installed on removable drives. When external library files are updated, they are automatically updated in the AutoCAD application. 5b5f913d15

#### **AutoCAD Crack+ With Serial Key**

Open the standart file window and open the project. Go to the 'file' menu -> 'export DWG to PDF' Select to export to pdf in your Printer's settings Choose the following settings: Resolution: 600 DPI Print quality: 'Best' Top and Bottom margins: set to 'zero' Image spacing: 'Single' A: The license key for Autodesk Autocad is embedded in the Autocad installation and it is not possible to download a file with the license. Since Autocad 2012 there is also an online registration procedure. After the registration you get an Autocad Account where you can download files for free. The registration is free for personal and educational use. To use it for commercial purposes you have to register. When you register an Autocad Account you get an Autocad Access token which you can use to download files from the online files. You can download files for 30 days. See this blogpost for more information: Unfortunately there is not a tool to create an Autocad access token for you. You have to open the Autocad application and login to your Autocad Account ( After you login to your Autocad Account you can download the Autocad access token. Q: Iphone create App name in other language I need to create an app in spanish. The app name is already registered in other languages. (This is the first time i make an app in other language). What I should do? I have tried to change the app name and the key board language (Change Language) but when i test the app, the app name appears in english and the keyboard doesn't works. A: I think you need to have the proper language set for the App. Go to iPhone/iPad Setups in Xcode 4 (top left corner of Xcode) Select the app In the upper right corner you'll see the Store Click on the language you want to set your app to. Gartner's Hype Cycle for Emerging Technologies in IT Gartner's hype cycle has long been seen as a fairly reliable tool for measuring the public

### **What's New In?**

Search and Replace: Easily replace hundreds or thousands of duplicate objects by using the search-and-replace tool. (video: 4:02 min.) Many more new features are covered in this post. See the next section for a detailed description. There are two sets of videos: General intro videos Introducing the new features video A free AutoCAD trial is available from the Autodesk website. These videos can be viewed on Windows, Mac, and Linux. Introducing the new features The following sections explain the new features introduced in AutoCAD 2023. Added features for text and sketching Selecting text and drawing vectors Unicode and inserting Arabic and Hebrew text Adding subscript and superscript text Sketching rectangular text Embedding and linking drawings Adding text boxes to layout views Text styles, alignment, and formatting Sketching with a tool Sketching with the Spline tool Defining splines and animations Adding perspective drawings to drawings Creating custom symbols Creating custom dash patterns Creating custom text styles and themes Creating custom document themes Selecting blocks, annotations, and regions Adding annotations, regions, and blocks to drawings Working with regions Defining regions using the Region Wizard Working with the Paint Bucket Defining rectangular and circular paint brushes Editing paths and linetypes Adding brush strokes and curves Editing shapes, text, and symbols Drawing with the Pen tool Using the Pen tool to draw freehand Adding a solid color to the Pen tool Handling the Pen tool's weight Editing paths and linetypes with the Pen tool Changing the tool options Working with curves Creating splines Drawing with splines Creating custom spline types Defining custom base and base point Creating custom curves Defining custom curves Creating custom twists Working with multiple layers Using the Layer List Defining layer levels Setting layer visibility Changing the filter settings Working with region filters Defining region filters Setting the region visibility Edit paths and linetypes Creating and using line style curves Working with

# **System Requirements For AutoCAD:**

-Minimum RAM: 2GB (Recommended 3GB) -Minimum HD Space: 3GB -Windows 10 OS (64 bit version) -DirectX 12 compatible graphics card -Windows 8/8.1/10 -Intel Core i5/i7 -Windows VR Headset compatible with the game -Windows DirectX 12 compatible PC -NVIDIA GeForce GTX 970/RX 580/RX 680/RX 480 -Intel HD 6000/7000 series GPUs -AMD Radeon R9 280

Related links:

[https://undergroundfrequency.com/upload/files/2022/06/a1BdsFTcxdug5jlrcL1m\\_07\\_173d99ad77bfeb46eb02954a33ee410](https://undergroundfrequency.com/upload/files/2022/06/a1BdsFTcxdug5jlrcL1m_07_173d99ad77bfeb46eb02954a33ee410d_file.pdf) [d\\_file.pdf](https://undergroundfrequency.com/upload/files/2022/06/a1BdsFTcxdug5jlrcL1m_07_173d99ad77bfeb46eb02954a33ee410d_file.pdf)

<https://bnbeasy.it/?p=4329>

<http://tlcme.org/wp-content/uploads/2022/06/saroanje.pdf>

<http://www.hva-concept.com/autocad-22-0-crack-with-key-win-mac/>

<https://serv.biokic.asu.edu/neotrop/plantae/checklists/checklist.php?clid=19926>

<https://halfin.ru/autocad-2019-23-0-license-key-full/>

<http://mir-ok.ru/autocad-23-0-crack-download-2022/>

<https://autolit.lt/wp-content/uploads/2022/06/alenadd.pdf>

<https://kaushalmati.com/autocad-crack-free-download-for-windows/>

<https://serv.biokic.asu.edu/paleo/portal/checklists/checklist.php?clid=3189>

<https://ividenokkam.com/ads/advert/autocad-19-1-crack-download-pc-windows/>

<https://macroalgae.org/portal/checklists/checklist.php?clid=8691>

[https://webpreneursclub.com/upload/files/2022/06/a1tFvkTIXa8vCfSDCAPt\\_07\\_d9c248892eb08f59081932ba081e7b88\\_fi](https://webpreneursclub.com/upload/files/2022/06/a1tFvkTIXa8vCfSDCAPt_07_d9c248892eb08f59081932ba081e7b88_file.pdf) [le.pdf](https://webpreneursclub.com/upload/files/2022/06/a1tFvkTIXa8vCfSDCAPt_07_d9c248892eb08f59081932ba081e7b88_file.pdf)

<https://www.caramelosdecianuro.net/wp-content/uploads/AutoCAD-4.pdf>

<https://www.intermountainbiota.org/portal/checklists/checklist.php?clid=67720>

<https://yooyi.properties/wp-content/uploads/2022/06/AutoCAD-3.pdf>

<https://evgeniyaborisova.com/2022/06/07/autocad-21-0-crack/>

<https://www.onk-group.com/autocad-2018-22-0-keygen-full-version-free-for-windows/>

<https://soflodetox.com/wp-content/uploads/2022/06/jarhai.pdf>

<http://kwan-amulet.com/wp-content/uploads/2022/06/AutoCAD-16.pdf>